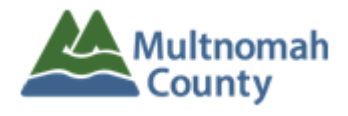

## **Instructions for completing and submitting Aging, Disability, and Veterans Services Contractor (ADVSD) Payment Request and Resource Summary** *Nutrition-only Contracts*

The **Payment Request and Resource Summary** serves as the monthly invoice for ADVSD contractors. This form also includes information on additional services and resources provided by the contractor. The invoice and back-up documents are due by the date listed in your contract. Back-up service data and invoice must match for payment to be processed in a timely manner by ADVSD.

## INSTRUCTIONS

- 1. Fill in Agency Name, Address, and Contract Number.
- 2. Fill in Invoice Number and Invoice Date be sure to create a unique identifier for each invoice (example, SE\_DC\_OCT17)
- 3. For each service contracted with ADVSD please list the following.

## On the left side of the invoice: A: PAYMENT REQUEST/ADS FUNDS

- Month and year of service
- Number of Billed Units total services provided during report month *see document "Nutrition only Meals Report instructions" for descriptions about unit back up reports and naming convention*
- Unit Rate for service current contracted rate for each service
- Total Amount multiply the number of billed units times the unit rate.
- Program Income collected during report month (if applicable)
- Payment Request the Total Amount minus the Program Income

On the right side of the invoice: B. AGENCY RESOURCE SUMMARY

- Agency Unit Cost Subsidy Cash the amount of agency cash resources which subsidized the actual unit cost of service
- Agency Unit Cost Subsidy In-Kind the amount of agency inkind contributions which subsidized the actual unit cost of service
- Agency Program Subsidy Cash the amount of cash resources expended to provide additional services
- Agency Program Subsidy In-Kind the value of in-kind incurred providing additional services
- Program Subsidy Units the number of units provided with additional agency resources as reported in Agency Program Subsidy In-Kind column.

*Please Note: Both Agency and Program Cost Subsidy are further explained in the document "Additional Resources".*

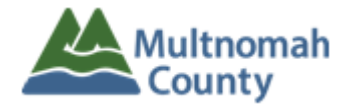

- 4. Sum and verify totals on TOTALS line for:
	- Total Amount
	- Program Income
	- Payment Request
	- Agency and Program Subsidies
- 5. Verify the information submitted by signing and dating the invoice. Include the title and phone of the person submitting the form to ADVS.
- *6. Refer to "Invoice Process Summary" document for instructions regarding submitting invoice and deliverables electronically to ADVSD.*